### SniffJoke

<http://www.delirandom.net/sniffjoke>

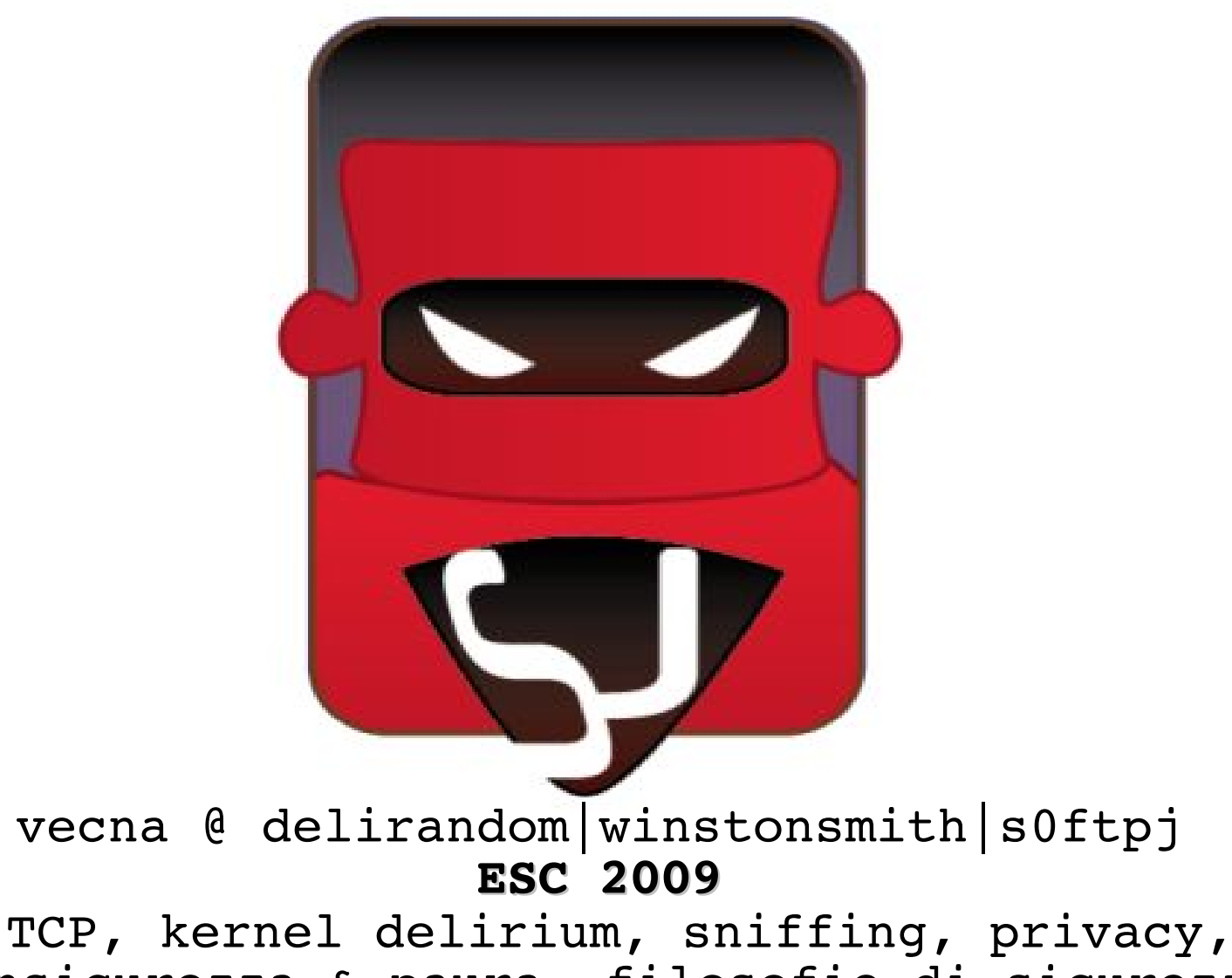

insicurezza & paura, filosofie di sicurezza.

# SniffJoke eviscerated

- 1, Come funziona uno **sniffer**, *Come* ricostruisce i flussi TCP, *Perché* si basa su delle assunzioni, *E* se le facessimo crollare ?
- 2, Le **intercettazioni** per l'uomo della strada *il* reale effetto di sicurezza, *e* di insicurezza ?
- 3, **SniffJoke, effetti, obiettivi, significato**

[vecna@delirandom.net](mailto:vecna@delirandom.net) [http://www.delirandom.net](http://www.delirandom.net/) progetto winston smith - [http://winstonsmith.info](http://winstonsmith.info/)

# Come funziona uno sniffer ?

In una rete, una macchina (A) comunica tramite il gateway (G). Se esiste almeno una macchina con una scheda di rete in promisc, anch'essa riceverà i pacchetti delle comunicazioni tra A e G.

il gateway, legittimo o illegittimo, riceve il pacchetto a lui è destinato senza che nulla sia stato alterato.

Questo si contestualizza nelle LAN casalinghe (promisc, mitm), in quelle aziendali (monitor mode), in quelle degli ISP (monitor mode tra switch e gateway).

# Cosa raccoglie uno sniffer ?

Pacchetti, una lista continua.

```
struct packet
\{struct ether header ethhdr; (14 byte)
     struct iphdr ip; (20 byte)
     struct tcphdr tcp; (20 byte)
    unsigned char data[1442];
};
```
Ogni struttura contiene i dati del protocollo associato: **ethhdr**, campi ethernet, definiscono gli indirizzi fisici di mittente-destinatario **ip**, indirizzi ip, lunghezza del dato, checksum **tcp**, servizi, sequence number, flag, checksum

# Come si riconoscono i flussi TCP ?

**IP remote:1025 > localweb:80: S 2653389673:2653389673(0) win 65535 <mss 16344,nop,wscale 3,nop,nop,timestamp 237170260 0,sackOK,eol> IP localweb:80 > remote:1025: S 224414191:224414191(0) ack 2653389674 win 65535 <mss 16344,nop,wscale 3,nop,nop,timestamp 237170260 237170260,sackOK,eol>** IP remote: $1025 >$  localweb:80: . ack 1 win 65535 <nop,nop,timestamp 237170260 237170260> IP localweb:80 > remote:1025: . ack 1 win 65535 <nop,nop,timestamp 237170260 237170260> **IP remote:1025 > localweb:80: P 1:18(17) ack 1 win 65535 <nop,nop,timestamp 237170355 237170260>** IP localweb:80 > remote:1025: . ack 18 win 65535 <nop,nop,timestamp 237170355 237170355> **IP remote:1025 > localweb:80: P 18:20(2) ack 1 win 65535 <nop,nop,timestamp 237170362 237170355>** IP localweb:80 > remote:1025: . ack 20 win 65535 <nop,nop,timestamp 237170362 237170362> **IP localweb:80 > remote:1025: P 1:155(154) ack 20 win 65535 <nop,nop,timestamp 237170362 237170362>** IP remote:1025 > localweb:80: . ack 155 win 65535 <nop,nop,timestamp 237170362 237170362> **IP localweb:80 > remote:1025: F 155:155(0) ack 20 win 65535 <nop,nop,timestamp 237170362 237170362>** IP remote:1025 > localweb:80: . ack 156 win 65535 <nop,nop,timestamp 237170362 237170362> **IP remote:1025 > localweb:80: F 20:20(0) ack 156 win 65535 <nop,nop,timestamp 237170362 237170362>** IP localweb:80 > remote:1025: . ack 21 win 65535 <nop,nop,timestamp 237170362 237170362>

## Cosa contengono i flussi TCP ?

**SYN SYN ACK ACK GET / HTTP 1.1/ ACK (del dato CLIENT) HTTP/1.0 403 Forbidden Date: Thu, 18 Jun 2009 19:39:09 GMT Server: BProxy 0.1 Content-Length: 25 Content-Type: application/json {"error":"403 Forbidden"} ACK (del dato SERVER) FIN ACK (del FIN) FIN** 

# Come si ricostruiscono i flussi ?

Si legge il pacchetto

Si verificano la coerenza delle dimensioni del pacchetto

#### Si verifica la tupla **ipsrc:portasrc – ipdst:portadst**

Si legge lo stato della tupla e si associa il flag del pacchetto

Se ci sono dati, si appende alla sessione.

# pacchetti inaspettati ?

Se gli sniffer non fanno tutti i check necessari, potrebbe succedere che uno sniffer accetti un pacchetto scartato dal server!

Ottenendo una desincronizzazione tra la sessione che sta avvenendo sul server e quella che sta seguendo lo sniffer...

# pacchetti inaspettati ?

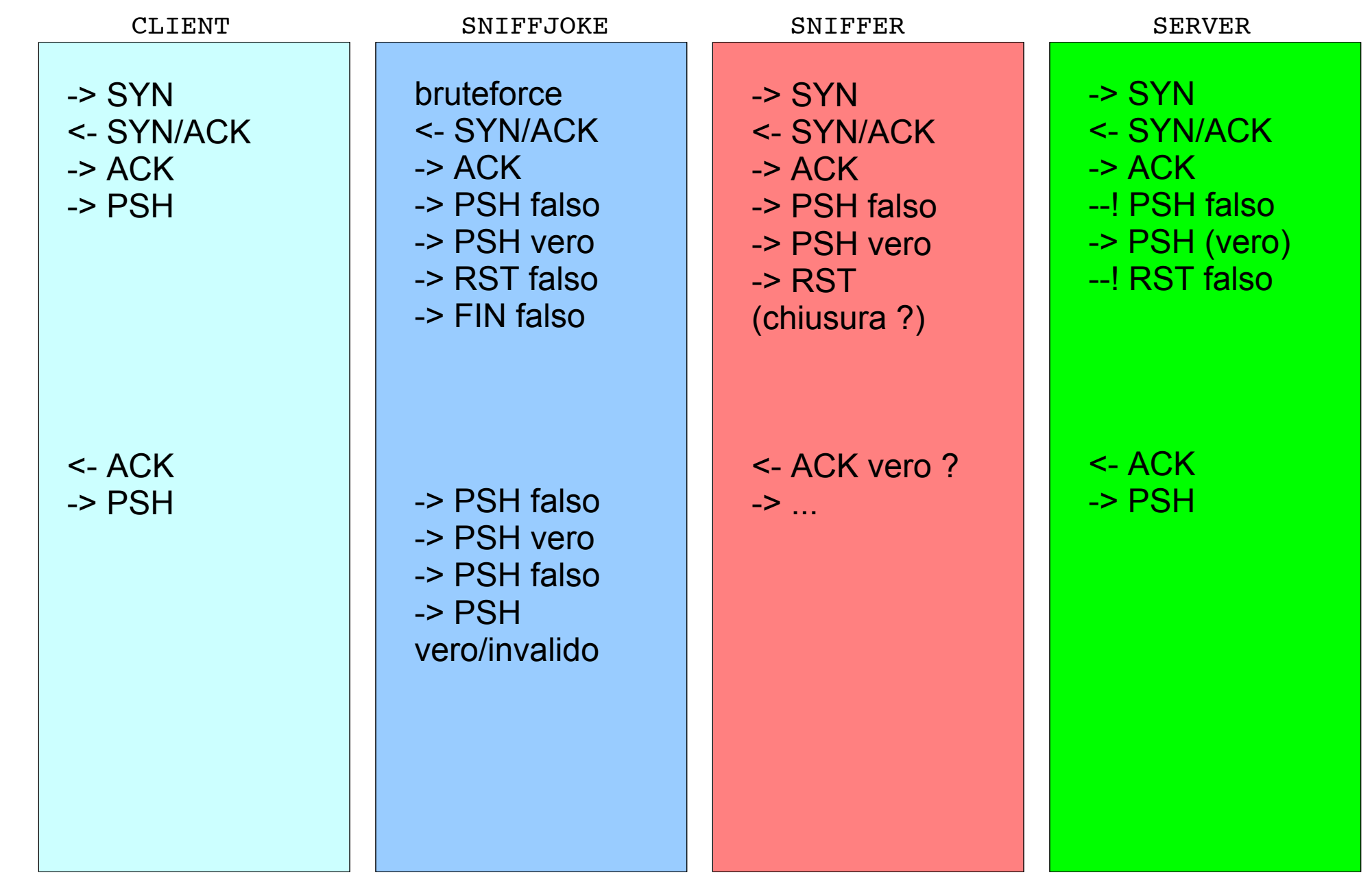

## Macrotipi d'attacco

I pacchetti possono essere:

non accettati dal server, accettati dallo sniffer (checksum/IPopt/TCPopt). non accettati dallo sniffer, accettati dal server (IPopt/TCPopt). essere ricevuti dallo sniffer, e non raggiungere mai il server (TTL). race condition ?

Cosa possono causare ?

Chiusura prematura della sessione, Cancellarne delle parti, Accettare dati fasulli, Crashare!

#### La cosa bella...

E' che questi attacchi esistono da 11 anni!

Phrack 54-10 **Defeating Sniffers and Intrusion Detection Systems**

Thomas H. Ptacek, Timothy N. Newsham: **Insertion, evasion, and denial of service, Eluding network intrusion detection**

# I grossi problemi implementativi

Il problema di questi software, è che non si può fare il "classico packet forging". (es, creo IP+TCP+dato, invio su SOCK\_RAW).

Perché per il kernel queste connessioni non sono legittime (lo si nota con un SYN scan):

scanner -> SYN -> server server -> SYN+ACK|RST+ACK -> scanner client -> RST+ACK -> server

# I grossi problemi implementativi

E poi l'utente dovrebbe in modo trasparente riuscir a manipolare il proprio traffico, quindi il software deve essere trasparente.

L'applicativo (firefox, telnet, irsii, ...) si collega tramite il kernel.

il kernel invia i pacchetti (come sempre)

il software interviene, li modifica, li blocca, ne mette di nuovi, ecc...

# I grossi problemi implementativi

Per manipolare i pacchetti inviati dal kernel è necessario programmare in kernel space.

Cosa che va bene a 20 anni, ma non era piu' il tempo perché impazzissi davanti a kernel panic ...

Come sviluppare un software in user space in grado di manipolare i pacchetti in uscita dall'host dopo che il kernel li ha fatti passare nei suoi meandri ?

### Innova 1.0

framework basato su plugins,

utilizza iptables/iproute/MARK per: mettere in blocco i dati in uscita sniffarli localmente generarli senza MARK affinché escano. bloccare i pacchetti in entrata rigirarli su localhost

In pratica: sangue & merda.

## SniffJoke 0.1/0.2

Si ispirava ad innova,

era un plugin per ulogd,

poteva solo mandare pacchetti in ritardo rispetto alla sessione reale.

Superava ethereal, non wireshark, non libnids.

#### SniffJoke 0.3

Si ispirava al MOCA :)

Un client VPN è anche il software che manipola il traffico dopo che è transitato per il gateway.

SniffJoke 0.3 fa la stessa cosa, e poi inoltra al default gateway.

Puo' bloccare i pacchetti, e quindi le opzioni di attacco aumentano...

## SniffJoke 0.3

Bruteforce del TTL per ogni host,

Utilizzo randomico della sequenza di attacchi,

Utilizzo randomico delle variabili nei singoli hack,

Iniezionie di IP options sui pacchetti legittimi (anche se il risultato non è testato! le implementazioni degli stack TCP/IP differiscono tra tutti gli OS!)

#### TODO: SniffJoke 0.4 ~ 1.0

Sulla mailing list di wireshark è seguito un thread. In sintesi "non viene definito un bug, non vogliono entrare in una code war".

<http://en.roolz.org/trafscrambler.html> per MACosX cit: "This project was spawned because of my laziness to port sniffjoke to OSX and my interest in writing LKM for OSX."

<http://github.com/vecna/sniffjoke/tree/master> http://www.delirandom.net/20090707/sniffjoke-in-transizic

#### TODO: SniffJoke 0.4 ~ 1.0

Cache della distanza di HOP

hack in relazione a servizi/server

l'hack definitivo

funzionamento lato server

payload fasulli con coerenza a layer 5

## SniffJoke 0.3

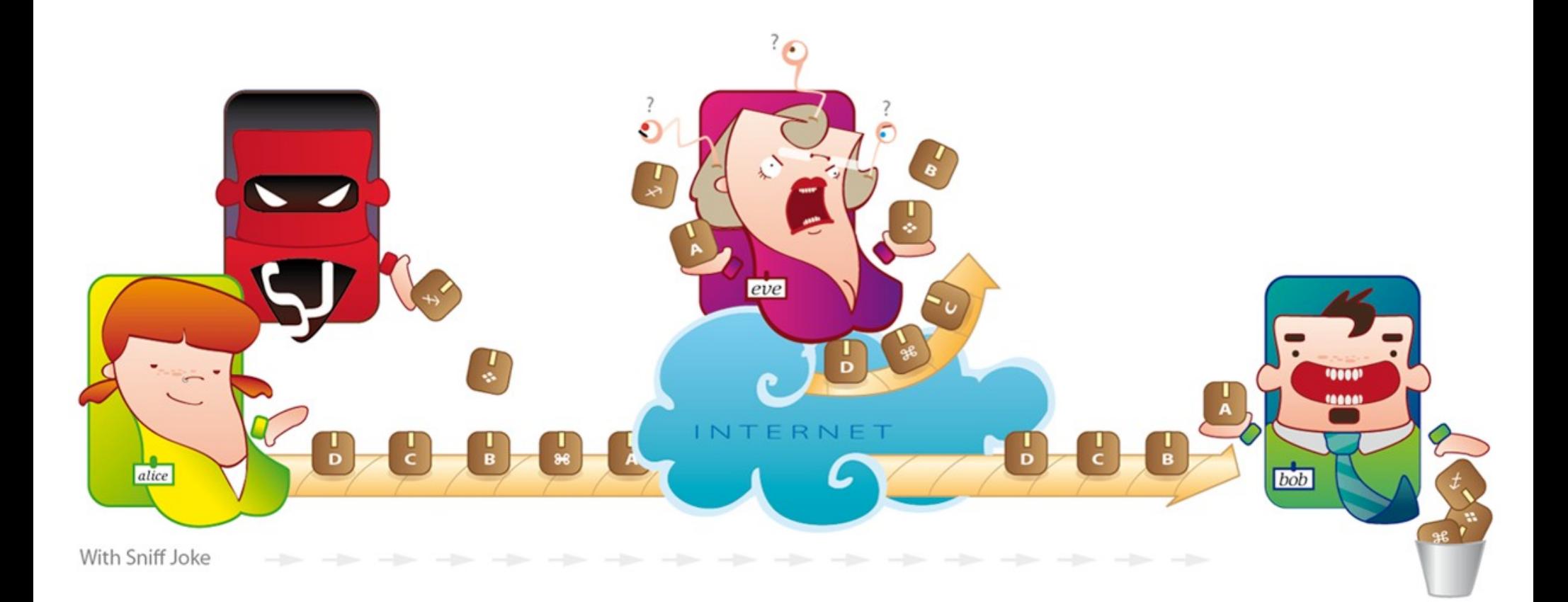

# Perché, parte 1

La "percezione della paura" è una problematica sociale che HA FATTO CARRIERA

Occorrenza della parola "Paura" su Repubblica dal 1984

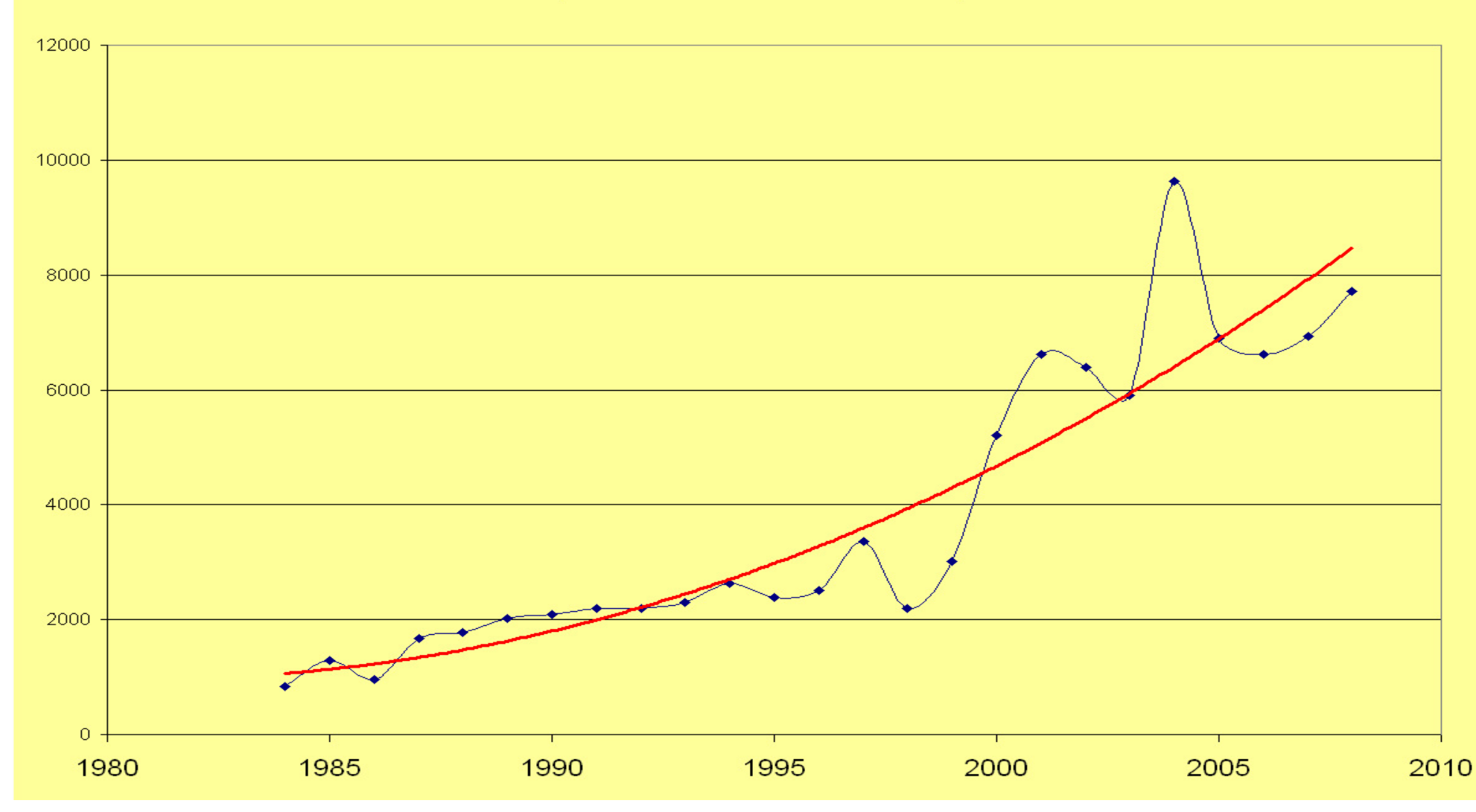

#### Perché, parte 1 Ed anche il "suggerimento" della sicurezza...

Occorrenze della parola "Sicurezza" su Repubblica dal 1984 ad oggi

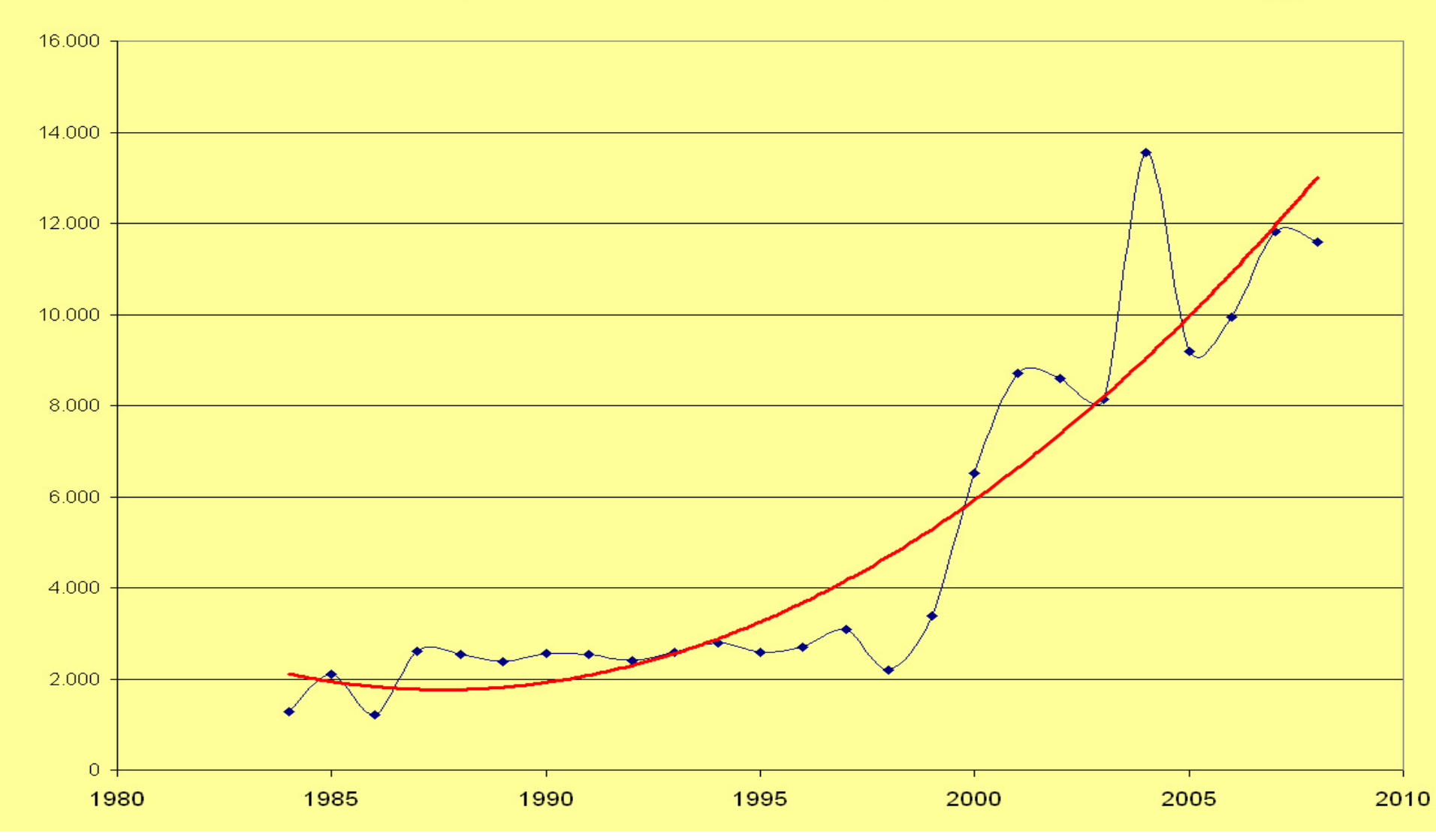

# Perché, parte

#### Inutile dire che la scelta è arbitraria

La percezione della sicurezza tra comunicazione e realtà

Trend di notizie e reati (7 semestri)

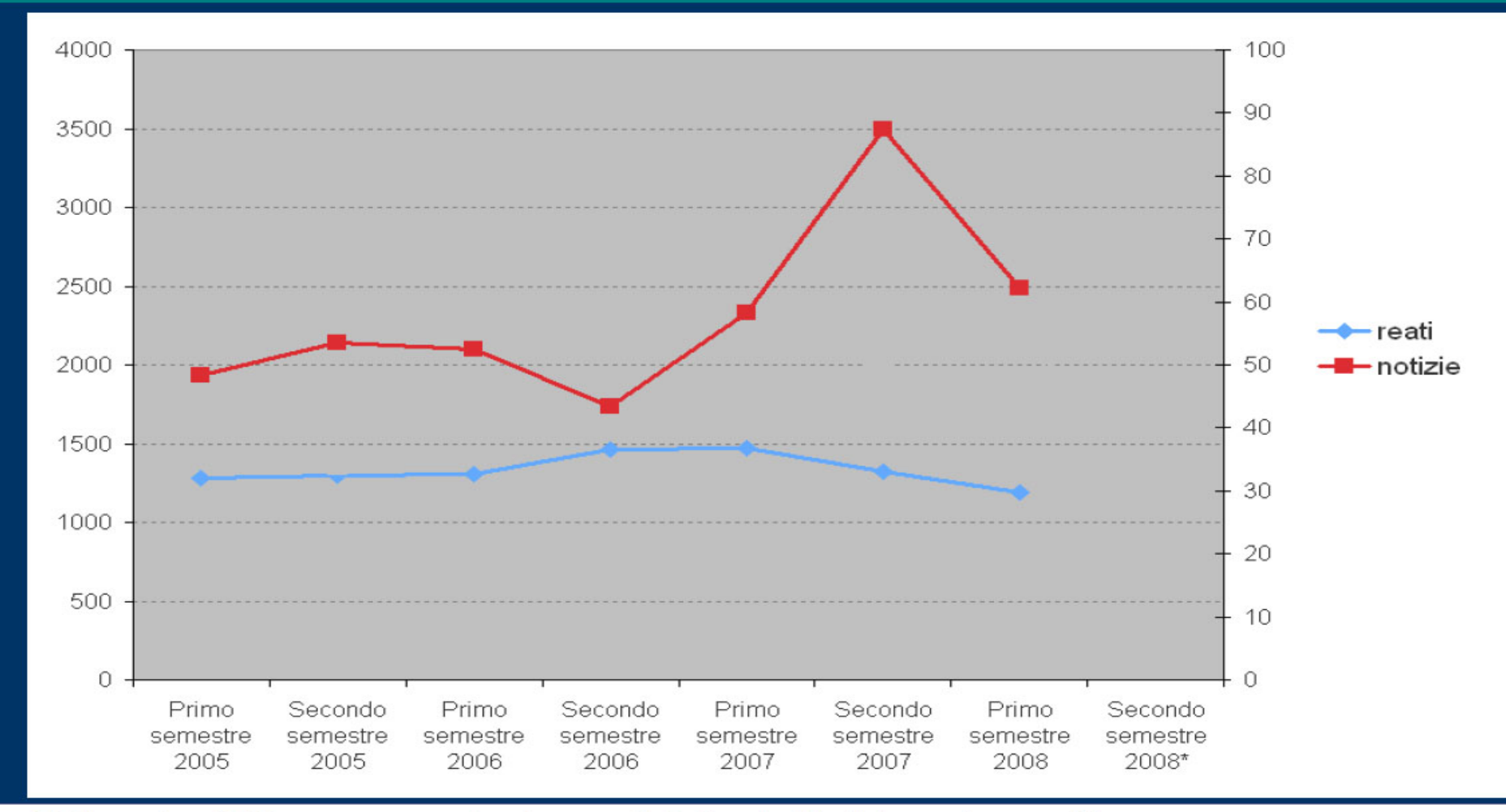

21 Novembre 2008

La sicurezza in Italia: significati, immagine e realtà

# Perché, parte 2

La necessità di SENTIRSI SICURO (spontanea o indotta, pensateci voi) da parte del cittadino è aumentata.

Nell'immaginario collettivo "ci vogliono più controlli". Perché ? boh. per via di hollywood forse, o perché si è semplicemente ignoranti in termini di scienza della sicurezza. del resto si parla di cittadini, giornalisti, politici... non di security engineer.

Quindi si sogna che, **controllando Internet** come avviene con il telefono, "**SI STIA PIU' AL SICURO**"

# HAAHAHAHAHAHAHAHAHAAHAH, Perché (è impossibile) ?

La rete Internet funziona con meccanismi totalmente diversi da quelli ai quali, la maggioranza della cittadinanza, è abituata (a immaginare).

Dove tutti erano utenti allo stesso modo...

Qui chiunque puo' installare software

Dove solo lo stato aveva la possibilità Ora i privati concedono questa possibilità

Dove le leggi erano statali, e bastavano La rete è globale

# securiry-enforcement, lawful-interception,

Devono di conseguenza funzionare diversamente !

1) Il controllo totale serve solo per gli sprovveduti

1 bis) crea uno squilibrio di potere

2) non risolve problemi, ne crea di nuovi

3) non è possibile

4) molti civili lo vorrebbero!!!!!!!!!one

### e SniffJoke ?

Dovrebbe impattare poco!

Chi fa analisi manuali, su di un target, puo' riconoscere che c'e' del traffico fasullo (plausibile solo per una macchina)

Durante un'indagine, si ha uno spettro di visione molto piu' ampio che gli stream TCP

Aiuta a proteggersi da trojan e da sniffer massivi (LAN, ISP, o remota)

Serve per diffondere i contenuti di questa presentazione

#### SniffJoke e effetti

Consente l'occultamento, l'offuscamento, della connessione.

Gli hack non so neppure quando fanno effetto :P

Si basano sull'immaginare quali parti di codice possono essere state eliminate per ottimizzare l'analisi del traffico.

Sul formare connessioni che siano "plausibili", ma che tocchino quelle parti di RFC non definite con esattezza.

#### SniffJoke con #HACKSDEBUG

Session[0]: local:33103 -> 66.135.60.177:25 puppet 9711 TTL exp 0 wrk 255 \*\* [fake data] (lo:33103 66.135.60.177:25 #2) id 32636 exp:16 wrk:17 len 52-113[77] data 25 {01000} \*\* [fake SEQ] (lo:33103 66.135.60.177:25 #2) id 32643 exp:16 wrk:17 len 52-111[75] data 23 {00000} \*\* [fake FIN/RST] (lo:33103 66.135.60.177:25 #2) id 32638 exp:16 wrk:17 len 52-88[52] data 0 {01001} \*\* [zero window] (lo:33103 66.135.60.177:25 #2) id 32634 exp:16 wrk:17 len 52-88[52] data 0 {10011} \*\* [valid RST bad SEQ] (lo:33103 66.135.60.177:25 #2) id 32636 exp:16 wrk:17 len 52-88[52] data 0 {01001} \*\* [fake SYN] (lo:25 66.135.60.177:33103 #2) id 32640 exp:16 wrk:17 len 52-88[52] data 0 {10000} \*\* [fake data] (lo:33103 66.135.60.177:25 #3) id 32639 exp:16 wrk:17 len 64-119[83] data 19 {01000} \*\* [fake SEQ] (lo:33103 66.135.60.177:25 #3) id 32644 exp:16 wrk:17 len 64-116[80] data 16 {00000} \*\* [fake FIN/RST] (lo:33103 66.135.60.177:25 #3) id 32640 exp:16 wrk:17 len 64-100[64] data 0 {01010} \*\* [zero window] (lo:33103 66.135.60.177:25 #3) id 32635 exp:16 wrk:17 len 64-100[64] data 0 {10011} \*\* [valid RST bad SEQ] (lo:33103 66.135.60.177:25 #3) id 32643 exp:16 wrk:17 len 64-100[64] data 0 {01001} \*\* [fake SYN] (lo:33103 66.135.60.177:25 #3) id 32640 exp:16 wrk:17 len 64-100[64] data 0 {10000}

#### Wireshark – follow TCP stream

 $\Box$ **1** Follow TCP Stream Stream Content-GET /hiding.php HTTP/1.0 Host: sanshost User-Agent: Mozilla/5.0 (Windows: U: Windows NT 6.0: en-US: rv:1.9.0.10) Gecko/2009042316 Firefox/3.0.10 (.NET CLR 3.5.30729) Accept: text/html,application/xhtml+xml,application/xml; q=0.9, \*/\*; q=0.8 Accept-Language: en-us, en: q=0.5 Accept-Encoding: gzip, deflate Accept-Charset: ISO-8859-1, utf-8; q=0.7, \*; q=0.7 Keep-Alive: 300 Proxy-Connection: keep-alive HTTP/1.1 200 OK Date: Mon, 18 May 2009 01:48:43 GMT Server: Apache/2.2.8 (Unix) mod\_ss1/2.2.8 OpenSSL/0.9.8g DAV/2 PHP/5.2.6 X-Powered-By: PHP/5.2.6 Content-Encoding: gzip Vary: Accept-Encoding Content-Length: 109 Connection: close Content-Type: text/html  $\ldots \ldots \ldots$  T.1..  $\ldots$  F. . S. . . A. X. G. "M. %RC. . . N/0. • 6 ASCII © EBCDIC © Hex Dump © C Arrays O Raw Find Save As Print Entire conversation (779 bytes) **Filter Out This Stream** Help Close

## Wireshark mail + sniffjoke

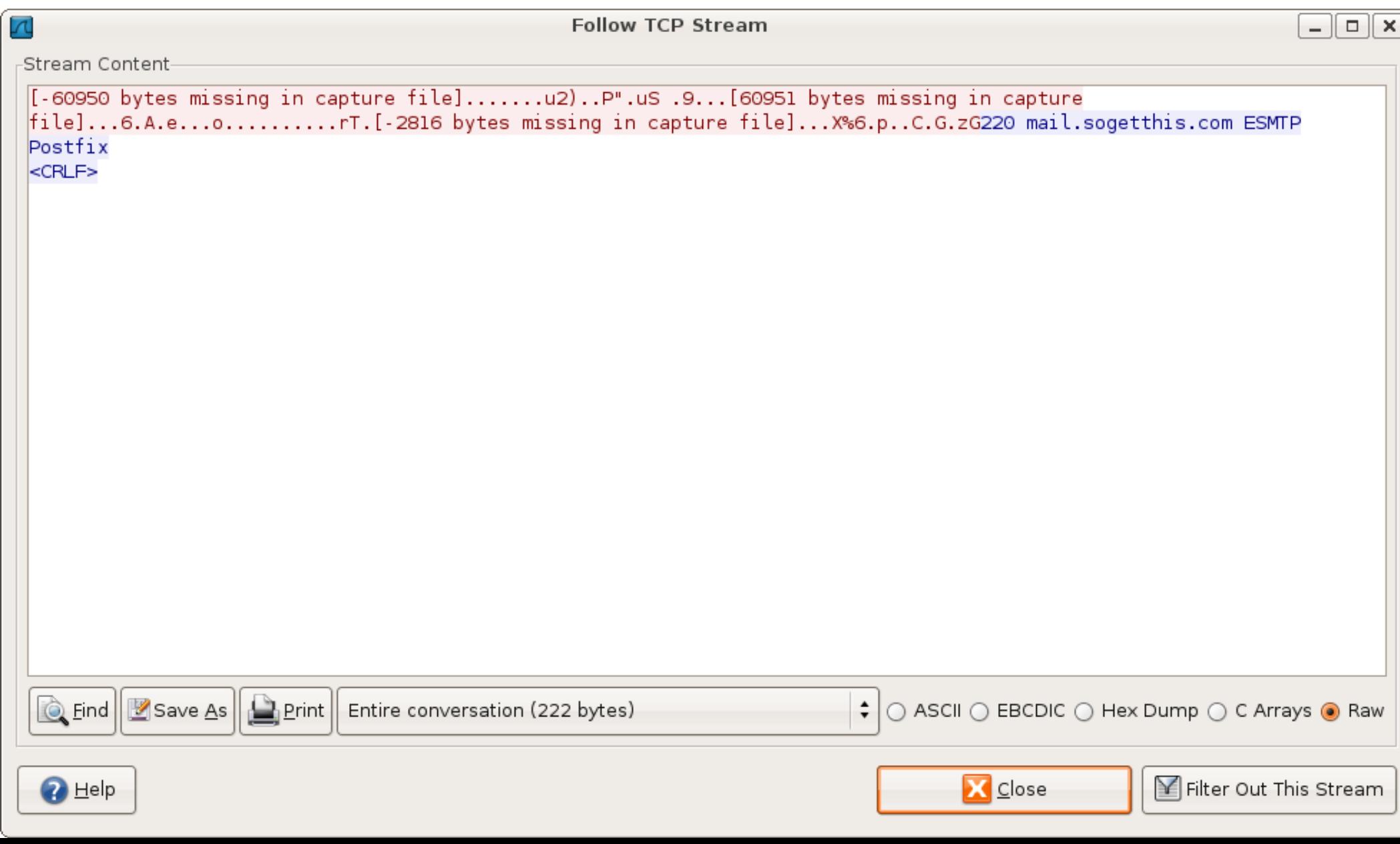

# (senza) SniffJoke, xplico

FoxyProxy: Disabled So No S) 127.0.0.1

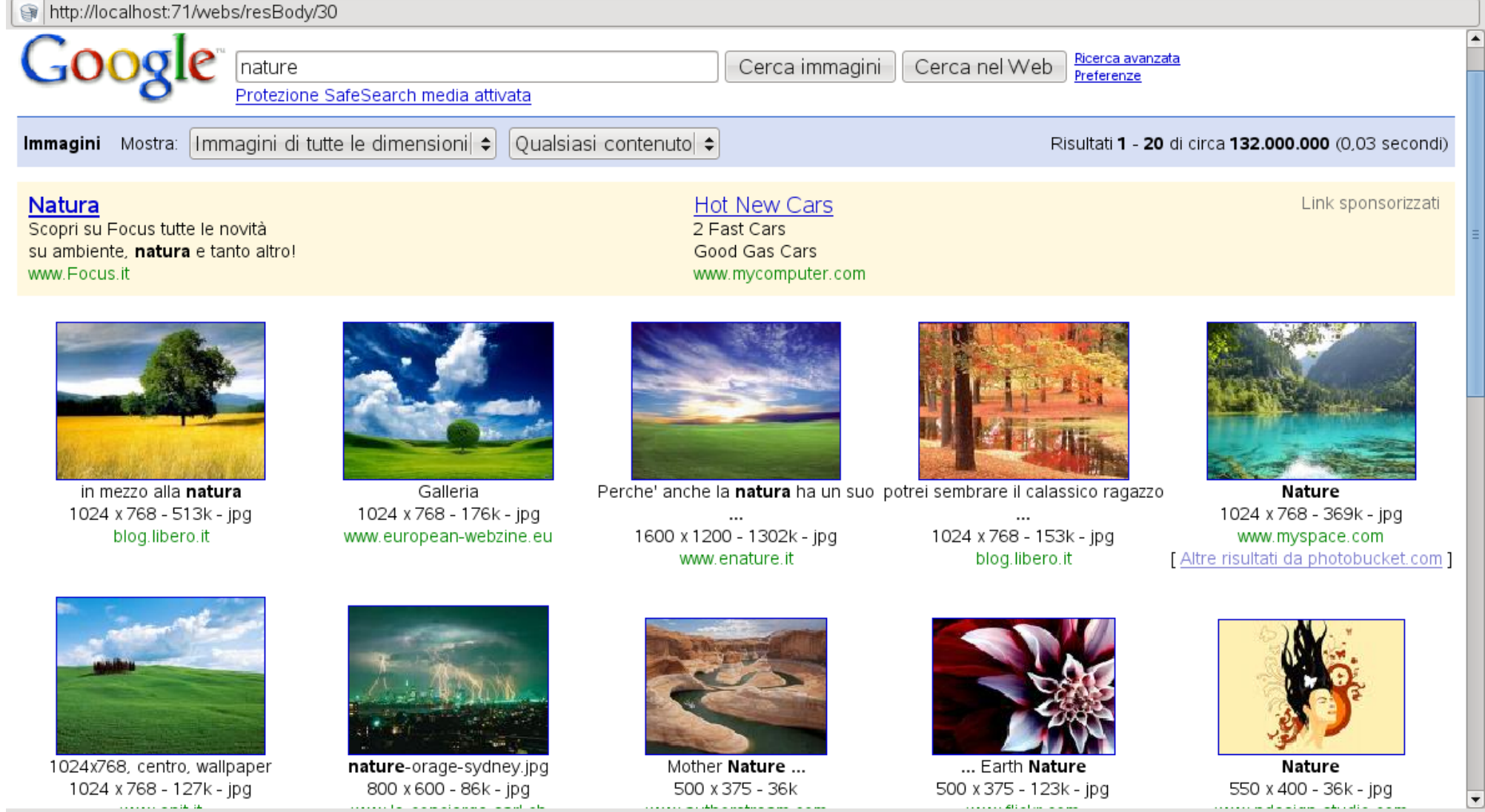

# (con) SniffJoke, xplico

a http://images.google.it/images?gbv=2&hl=it&q=nature&sa=N&start=20&ndsp=20

Web Immagini Maps News Video Gmail altro +

# Disservizi, considerazioni, ecc...

Crea un tunnel VPN in modo automatico (per ora funziona solo su Linux, forse per 0.4, o per la 1.0, MacOSX/BSD)

Cambia default gateway = le regole di iptables legate ad un'interfaccia cessano di funzionare.

Eventuali altri tunnel VPN non vengono considerati, perché trova il default gateway solo in ethernet (e fa packet forging ethernet)

# Disservizi, considerazioni, ecc...

All'inizio di una sessione TCP, effettua l'equivalente di un tcptraceroute per conoscere la distanza in HOP con il server da contattare.

Tiene una cache per ogni avvio, versione 0.4/1.0, avrà il dump su file trivia: come fareste a supportare diverse network locations ?

Manca la configurazione per porte TCP Manca l'injection a payload fake layer 5

#### GUI & distro

Siccome sono convinto che software per la privacy e la difesa online abbiano senso se vengono utilizzati da utenti non esperti, i due modi provati sono stati:

1) cercare di far qualcosa facilmente packettizabile, così godendo dei repository di riferimento per diffondersi.

2) una GUI e dei default il piu' possibile autonomi. la GUI è stata fatta con libswill, tramite un webserver locale che stampa HTML come fosse un vecchio CGI.

# o'rly !?

Pagina del progetto <http://www.delirandom.net/sniffjoke>

progetto su github: <http://github.com/vecna/sniffjoke/tree/master>

software di Gianluca Costa, che ha analizzato gli effetti di SniffJoke su questo e altri sniffer [http://www.xplico.com](http://www.xplico.com/)

Defeating sniffer & IDS <http://www.phrack.org/issues.html?issue=54&id=10>

anti anti sniffer patch, marginalmente correlato <http://www.s0ftpj.org/bfi/online/bfi9/BFi09-14>

Discussione sulla mailing list WireShark riguardo a Sj <http://www.mail-archive.com/wireshark-dev@wireshark.org/msg13465.html>